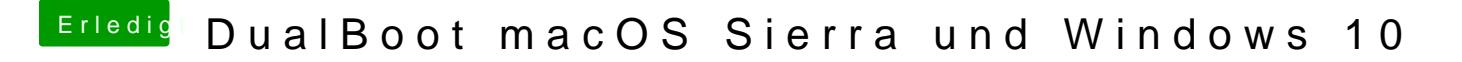

Beitrag von Bombeiros vom 17. Dezember 2016, 10:53

Ja das habe ich so eingestellt oder ist das falsch? Gestern Abend habe ich und Entries eingestellt, beides ohne Erfolg...